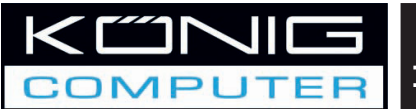

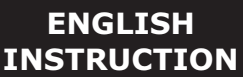

**USB Headset In-line Volume Control and Microphone**

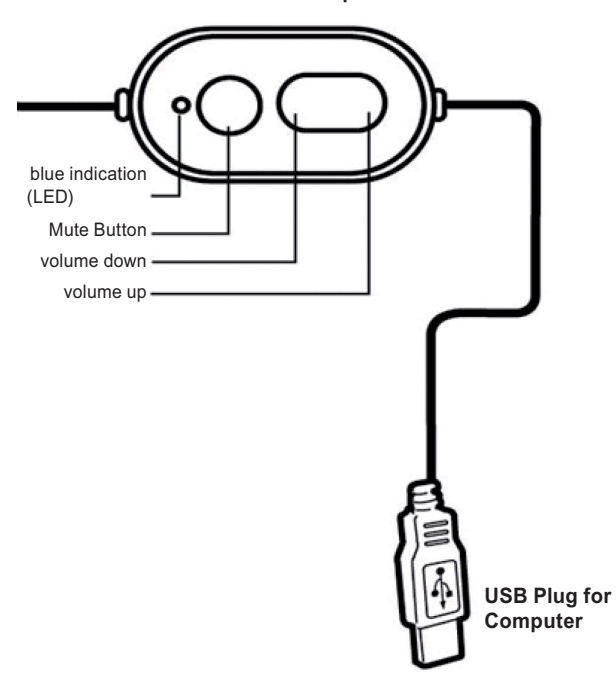

- 1. Plug the USB connector into the PC.
- 2. The system will automatically recognize the device
- 3. Minimize the volume via the Volume Control button before activating the audio source.
- 4. Adjust the headset on your head to reach maximum comfort.
- 5. Activate the audio source and adjust the volume to your need.

#### **Declaration of conformity**

We, Nedis B.V., De Tweeling 28, 5215MC 's-Hertogenbosch The Netherlands, Tel.: 0031 73 599 1055, Email: info@nedis.com

Declare that product:

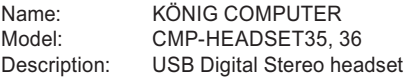

Is in conformity with the following standards

EMC: EN 55022:1998/A1:2000/A2:2003 Class B, EN 61000-3-2 :2000, EN61000-3-3:1995/A1:2001, EN 55024:1998/A1:2001/A2:2003 (IEC 61000-4-2:2001, IEC 61000-4-3:2002, IEC 61000-4-4:1995/A1:2000/A2:2001, IEC 61000-4-5:2001, IEC 61000-4-6:1996/A1:2000, IEC 61000-4-8:2001, IEC 61000-4-11:2001).

Following the provisions of the 89/336/EEC directive. 's-Hertogenbosch, June 9<sup>th</sup> 2008

Mrs. J. Gilad Purchase Director

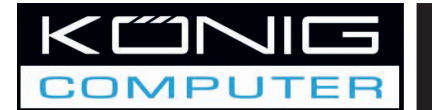

# **DEUTSCHE ANWEISUNG**

**CMP-HEADSET35 CMP-HEADSET36**

**USB-Headset In-line Lautstärkeregelung und Mikrofon**

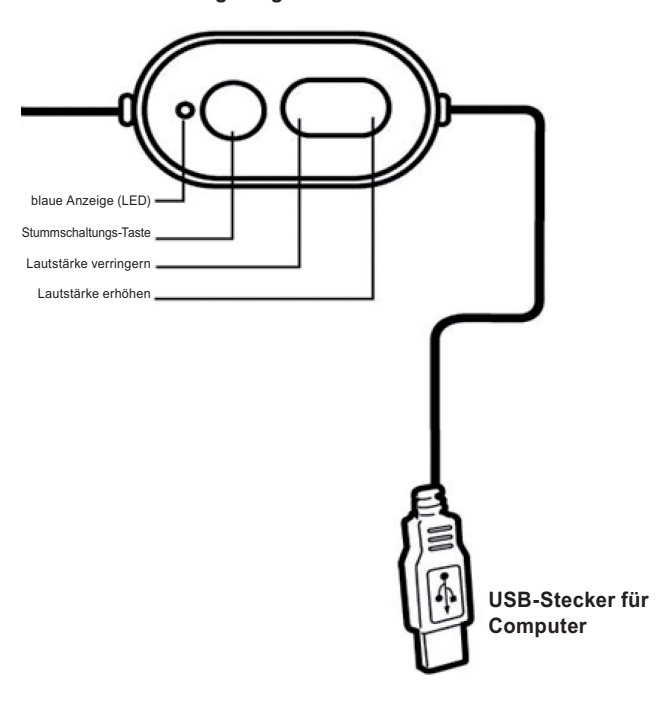

- 1. Stecken Sie den USB-Stecker in den PC.
- 2. Das System wird das Gerät automatisch erkennen.
- 3. Minimieren Sie die Lautstärke über die Lautstärkeregelung, bevor Sie die Audioquelle aktivieren.
- 4. Stellen Sie das Headset auf Ihren Kopf ein, um maximalen Komfort zu erhalten.
- 5. Aktivieren Sie die Audioquelle und stellen Sie die Lautstärke wie von Ihnen gewünscht ein.

### **KONFORMITÄTSERKLÄRUNG**

Wir, Nedis B.V., De Tweeling 28. 5215MC 's-Hertogenbosch Niederlande, Tel.: 0031 73 599 1055, Email: info@nedis.com

erklären, dass das Produkt: Name: KÖNIG COMPUTER Modell: CMP-HEADSET35, 36 Beschreibung: USB Digital-Stereoheadset den folgenden Standards entspricht: EMV: EN 55022:1998/A1:2000/A2:2003 Class B, EN 61000-3-2 :2000, EN61000-3-3:1995/A1:2001, EN 55024:1998/A1:2001/A2:2003 (IEC 61000-4-2:2001, IEC 61000-4-3:2002, IEC 61000-4-4:1995/A1:2000/A2:2001, IEC 61000-4-5:2001, IEC 61000-4-6:1996/A1:2000, IEC 61000-4-8:2001, IEC 61000-4-11:2001).

Befolgt die Vorschriften der Richtlinie 89/336/EEC. 's-Hertogenbosch, 9. Juni 2008

J. Gilad Einkaufsleiterin

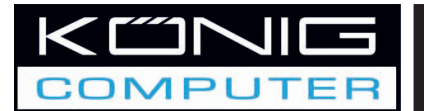

# **INSTRUCTIONS EN FRANCAIS**

**CMP-HEADSET35 CMP-HEADSET36**

**Micro-audio USB Contrôle du volume in-line et Microphone**

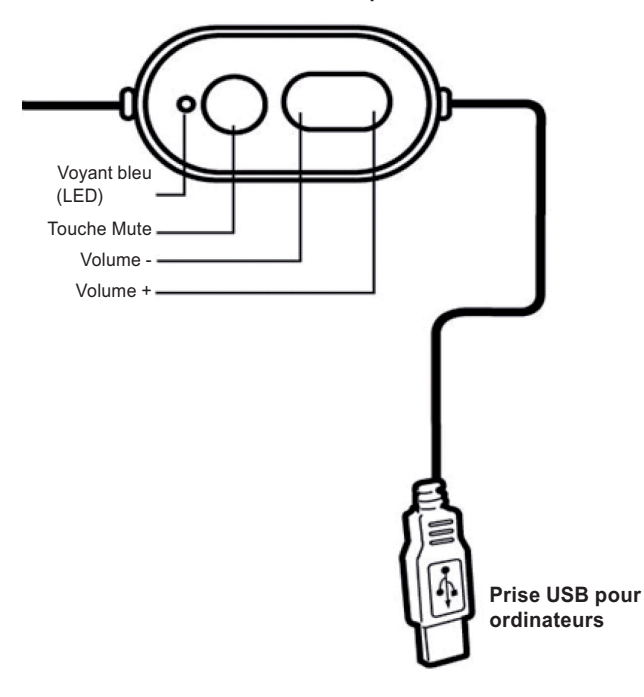

- 1. Branchez le connecteur USB sur l'ordinateur.
- 2. Le système reconnaît automatiquement le périphérique
- 3. Réduisez le volume à l'aide de la touche Commande volume.
- 4. Réglez le casque sur votre tête pour avoir le maximum de confort.
- 5. Activez la source audio et réglez le volume à votre guise

#### **Déclaration de conformité**

Nous, Nedis B.V., De Tweeling 28, 5215MC 's-Hertogenbosch Pays Bas Tél: 0031 73 599 1055, Couriel : info@nedis.com

Déclarons que le produit :

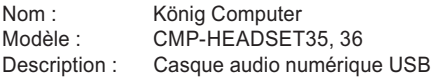

est conforme aux normes suivantes :

CEM : EN 55022:1998/A1:2000/A2:2003 Class B, EN 61000-3-2 :2000, EN61000-3-3:1995/A1:2001, EN 55024:1998/A1:2001/A2:2003 (IEC 61000-4-2:2001, IEC 61000-4-3:2002, IEC 61000-4-4:1995/A1:2000/A2:2001, IEC 61000-4-5:2001, IEC 61000-4-6:1996/A1:2000, IEC 61000-4-8:2001, IEC 61000-4-11:2001).

suivant la directive 89/336/CEE.

's-Hertogenbosch, 9 juin 2008

Mme. J. Gilad Directeur des Achats

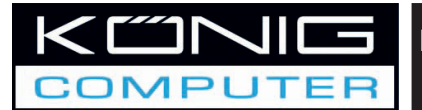

# **NEDERLANDSE INSTRUCTIE**

**CMP-HEADSET35 CMP-HEADSET36**

**USB Hoofdtelefoon**

**met geïntegreerde volumeregelaar en microfoon**

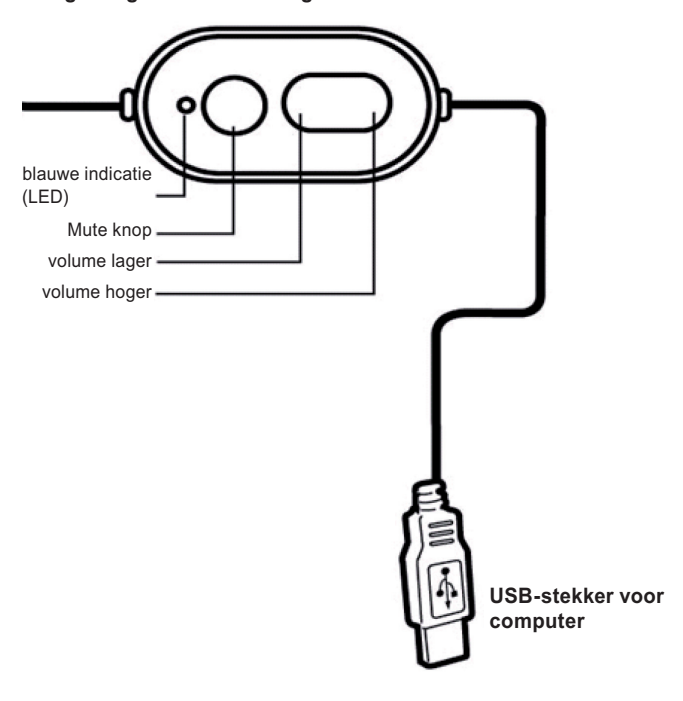

- 1. Steek de USB-stekker in de PC.
- 2. Het systeem zal het apparaat automatisch herkennen.
- 3. Zet het volume middels de volumeregelaar op de laagste stand voordat u de audiobron activeert.
- 4. Zet de hoofdtelefoon op uw hoofd en stel deze af voor een maximaal draagcomfort.
- 5. Activeer de audiobron en zet het volume op de door u gewenste sterkte.

#### **CONFORMITEITVERKLARING**

Wij, Nedis B.V., De Tweeling 28, 5215 MC 's-Hertogenbosch Nederland, Tel.: 0031 73 599 1055, E-mail: info@nedis.com

Verklaren dat het product: Merknaam: König Computer Model: CMP-HEADSET35, 36 Omschrijving: USB Digitale Stereo Hoofdtelefoon in overeenstemming met de volgende normen is: EMC: EN 55022:1998/A1:2000/A2:2003 Class B, EN 61000-3-2 :2000, EN61000-3-3:1995/A1:2001, EN 55024:1998/A1:2001/A2:2003 (IEC 61000-4-2:2001, IEC 61000-4-3:2002, IEC 61000-4-4:1995/A1:2000/A2:2001, IEC 61000-4-5:2001, IEC 61000-4-6:1996/A1:2000, IEC 61000-4-8:2001, IEC 61000-4-11:2001).

Conform de bepalingen van richtlijn 89/336/EEC. 's-Hertogenbosch, 9 juni 2008

Mevr. J. Gilad Directeur inkoop

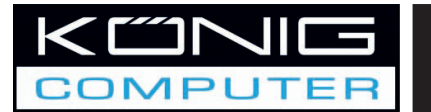

# **ISTRUZIONI IN ITALIANO**

#### **CMP-CUFFIA AURICOLARE35 CMP-CUFFIA AURICOLARE36**

**Cuffia auricolare USB Controllo volume in-linea e Microfono**

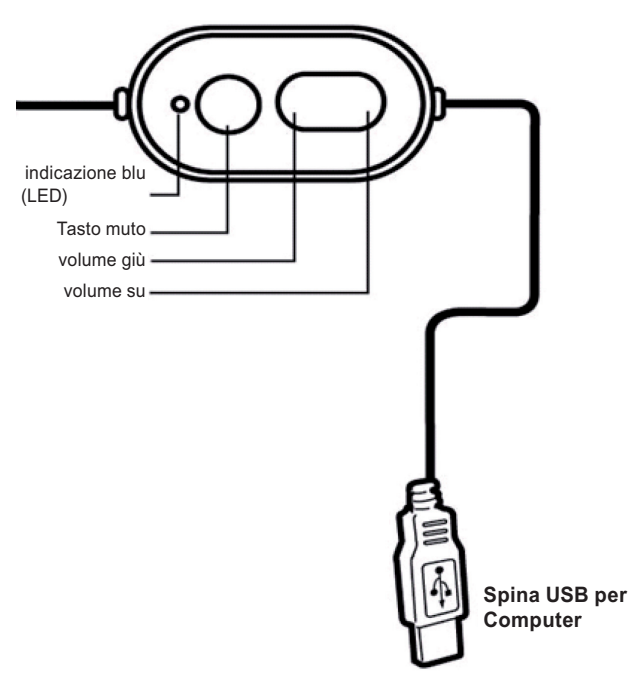

- 1. Inserire il connettore USB nel PC.
- 2. Il sistema riconoscerà il dispositivo automaticamente
- 3. Minimizzare il volume tramite il tasto Controllo Volume prima di attivare la sorgente audio.
- 4. Regolare la cuffia auricolare sulla testa per raggiungere il massimo comfort.
- 5. Attivare la sorgente audio e regolare il volume in base alle proprie esigenze.

### **DICHIARAZIONE DI CONFORMITÀ**

Questa società, Nedis B.V., De Tweeling 28, 5215MC 's-Hertogenbosch Paesi Bassi Tel.: 0031 73 599 1055, Email: info@nedis.com

Dichiara che il prodotto:

Nome: König Computer Modello: CMP-CUFFIA AURICOLARE 35, 36 Descrizione: Cuffia auricolare Stereo Digitale USB è conforme ai seguenti standard: EMC: EN 55022:1998/A1:2000/A2:2003 Class B, EN 61000-3-2 :2000, EN61000-3-3:1995/A1:2001, EN 55024:1998/A1:2001/A2:2003 (IEC 61000-4-2:2001, IEC 61000-4-3:2002, IEC 61000-4-4:1995/A1:2000/A2:2001, IEC 61000-4-5:2001, IEC 61000-4-6:1996/A1:2000, IEC 61000-4-8:2001, IEC 61000-4-11:2001).

Secondo le disposizioni della direttiva 89/336/EEC. 's-Hertogenbosch, 9 giugno 2008

Sig.ra J. Gilad Direttore agli acquisti

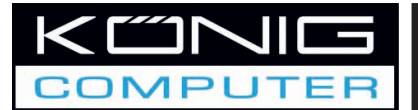

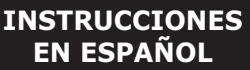

**AURICULARES CMP 35 AURICULARES CMP 36**

**Auriculares con USB Control de volumen en línea y micrófono**

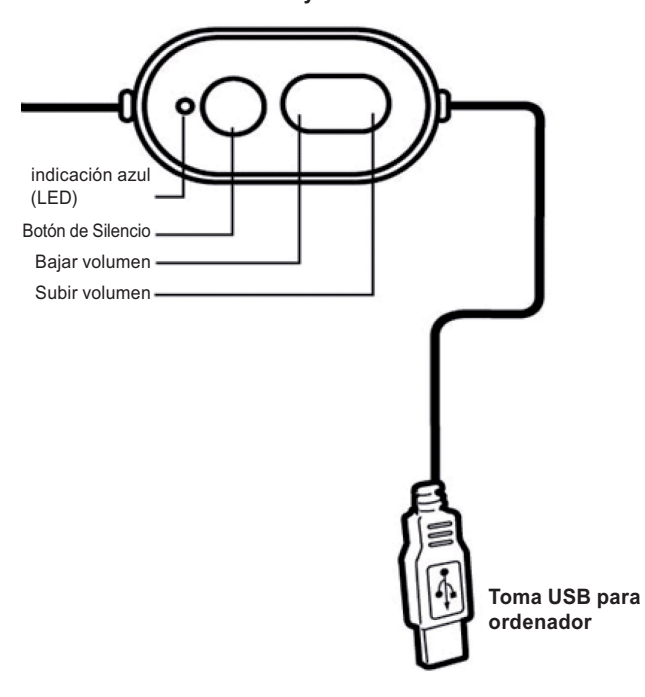

- 1. Conecte el conector USB en el PC.
- 2. El sistema reconocerá automáticamente el dispositivo
- 3. Reduzca el volumen mediante el botón de control de volumen antes de activar la fuente de audio.
- 4. Ajuse el auricular en su cabeza para lograr la máxima comodidad.
- 5. Active la fuente de audio y ajuste el volumen que necesite.

### **Declaración de conformidad**

La empresa infraescrita, Nedis B.V. De Tweeling 28 5215MC 's-Hertogenbosch Países Bajos Tel.: 0031 73 599 1055, Email: info@nedis.com

Declara que el producto: Nombre: Ordenador König Modelo: AURICULARES CMP 36 Descripción: Auriculares estéreo digital USB se encuentra conforme a las siguientes normas: EMC: EN 55022:1998/A1:2000/A2:2003 Class B, EN 61000-3-2 :2000, EN61000-3-3:1995/A1:2001, EN 55024:1998/A1:2001/A2:2003 (IEC 61000-4-2:2001, IEC 61000-4-3:2002, IEC 61000-4-4:1995/A1:2000/A2:2001, IEC 61000-4-5:2001, IEC 61000-4-6:1996/A1:2000, IEC 61000-4-8:2001, IEC 61000-4-11:2001).

Conforme a las disposiciones de la directiva 89/336/EEC.

's-Hertogenbosch, 9 de junio de 2008

Dña. J. Gilad Directora de compras

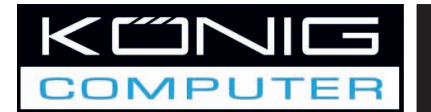

**MAGYAR NYELVŰ HASZNÁLATI ÚTMUTATÓ**

**CMP-HEADSET35 CMP-HEADSET36**

**USB-s fejhallgató In-line hangerőszabályzó és mikrofon**

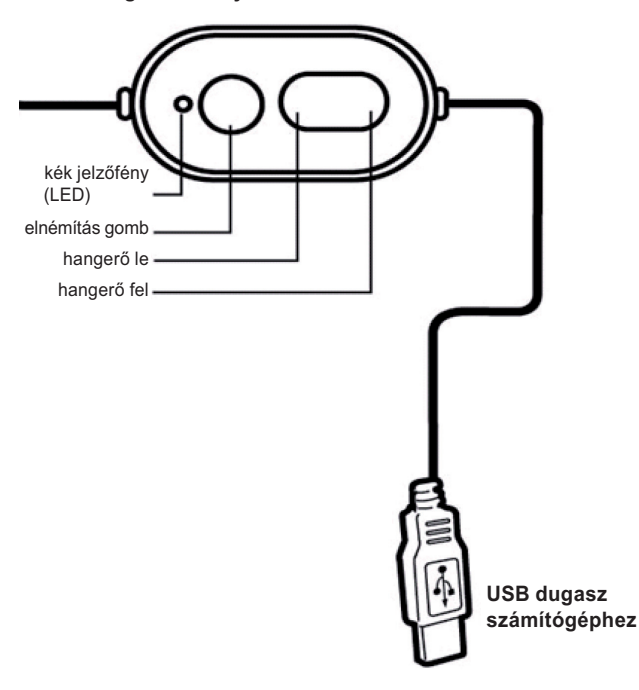

- 1. Dugaszolja az USB csatlakozót a számítógépre.
- 2. A rendszer automatikusan felismeri a készüléket.
- 3. Az audioforrás bekapcsolása előtt a hangerőszabályzóval állítsa minimumra a hangerőt.
- 4. A minél nagyobb kényelem érdekében igazítsa a fejhallgatót a fejéhez.
- 5. Kapcsolja be az audioforrást, és állítsa be a hangerőt tetszése szerint.

#### **Megfelelőségi nyilatkozat**

Mi,

a Nedis B.V. De Tweeling 28 5215MC 's-Hertogenbosch Hollandia Tel.: 0031 73 599 1055, Email: info@nedis.com Kijelentjük, hogy a termék: Neve: König Computer<br>Tínusa: CMP-HFADSFT CMP-HEADSET35, 36 Megnevezése: USB-s digitális sztereó fejhallgató Megfelel az alábbi szabványoknak: EMC (Elektromágneses összeférhetőségre vonatkozó irányelv): EN 55022:1998/A1:2000/A2:2003 Class B, EN 61000-3-2 :2000, EN61000-3-3:1995/A1:2001, EN 55024:1998/A1:2001/A2:2003 (IEC 61000-4-2:2001, IEC 61000-4-3:2002, IEC 61000-4-4:1995/A1:2000/A2:2001, IEC 61000-4-5:2001, IEC 61000-4-6:1996/A1:2000, IEC 61000-4-8:2001, IEC 61000-4-11:2001). A 89/336/EGK irányelv előírásaival összhangban van. 's-Hertogenbosch, 2008. június 9.

Mrs. J. Gilad Értékesítési igazgató

Megfelelőségi nyilatkozat. Egyetértek és elfogadom a Nedis B.V. Hollandia által adott nyilakozatot.

Jacob Gilad HQ-Nedis kft. ügyvezető igazgató

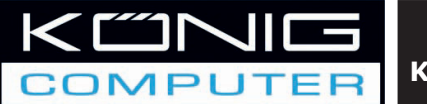

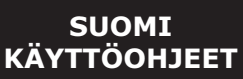

**USB-kuulokkeet Äänenvoimakkuuden säätö ja mikrofoni johdossa**

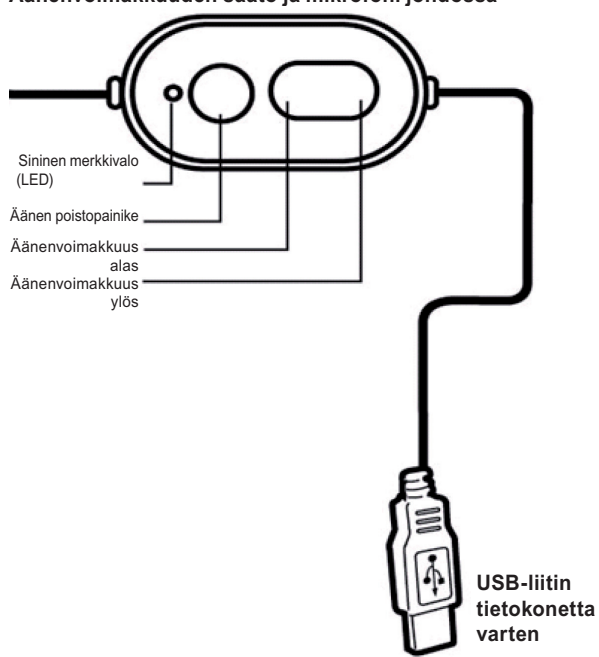

- 1. Liitä USB-liitin tietokoneeseen.
- 2. Järjestelmä tunnistaa laitteen automaattisesti
- 3. Minimoi äänenvoimakkuus äänenvoimakkuuden säätimellä ennen audiolähteen aktivointia.
- 4. Säädä kuulokkeet ja optimoi niiden mukavuus.
- 5. Aktivoi audiolähde ja säädä äänenvoimakkuuden taso.

#### **VAATIMUSTENMUKAISUUSVAKUUTUS**

Me, Nedis B.V., De Tweeling 28, 5215MC 's-Hertogenbosch Alankomaat Puh: 0031 73 599 1055, Sähköposti: info@nedis.com

Vakuutamme, että tuote:

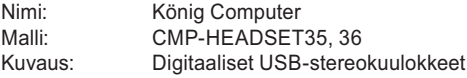

Täyttää seuraavat standardit:<br>EMC: EN 55022:1998/A1

EMC: EN 55022:1998/A1:2000/A2:2003 Class B, EN 61000-3-2 :2000, EN61000-3-3:1995/A1:2001, EN 55024:1998/A1:2001/A2:2003 (IEC 61000-4-2:2001, IEC 61000-4-3:2002, IEC 61000-4-4:1995/A1:2000/A2:2001, IEC 61000-4-5:2001, IEC 61000-4-6:1996/A1:2000, IEC 61000-4-8:2001, IEC 61000-4-11:2001).

Direktiivin 89/336/ETY mukainen. 's-Hertogenbosch, 9. kesäkuuta 2008

Mrs. J. Gilad Hankintajohtaja

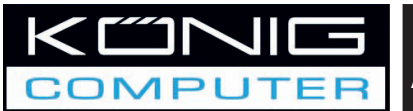

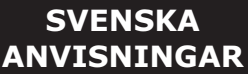

**USB Headset Volymreglage och mikrofon**

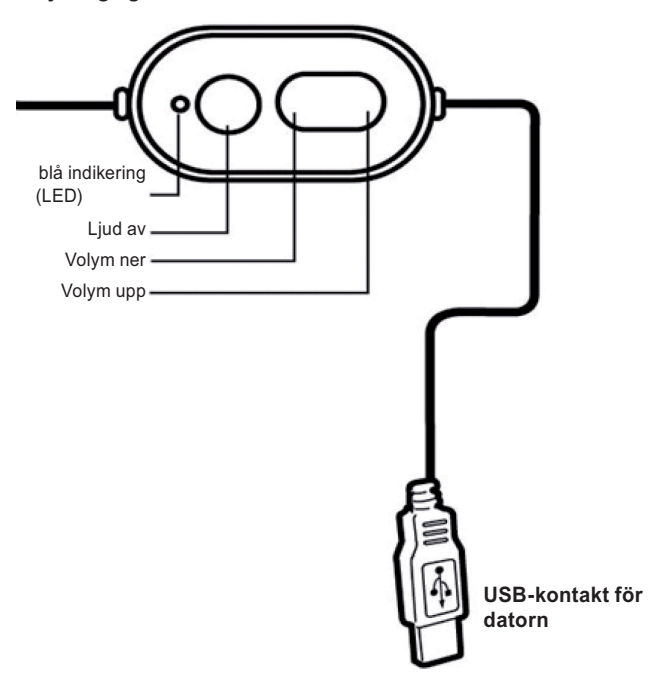

- 1. Sätt in USB-enheten i datorn.
- 2. Systemet kommer automatiskt att känna av enheten.
- 3. Sänk volymen med volymreglaget innan du aktiverar ljudkällan.
- 4. Justera headsetet så att det sitter bekvämt på huvudet.
- 5. Aktivera ljudkällan och justera volymen enligt önskemål.

## **ÖVERENSSTÄMMELSEFÖRKLARING**

Vi, Nedis B.V., De Tweeling 28, 5215MC 's-Hertogenbosch Holland Tel.: 0031 73 599 1055, Email: info@nedis.com

Intygar att produkten:

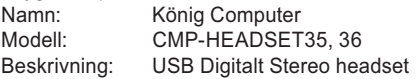

överensstämmer med följande standarder:

EMC: EN 55022:1998/A1:2000/A2:2003 Class B, EN 61000-3-2 :2000, EN61000-3-3:1995/A1:2001, EN 55024:1998/A1:2001/A2:2003 (IEC 61000-4-2:2001, IEC 61000-4-3:2002, IEC 61000-4-4:1995/A1:2000/A2:2001, IEC 61000-4-5:2001, IEC 61000-4-6:1996/A1:2000, IEC 61000-4-8:2001, IEC 61000-4-11:2001).

Uppfyller villkoren för direktiv 89/336/EEC.

's-Hertogenbosch, 9 juni 2008

Mrs. J. Gilad Purchase Director

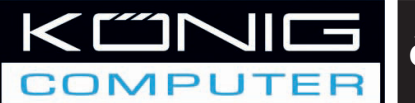

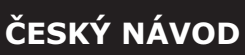

**Sluchátka USB Kabelový ovladač hlasitosti a mikrofon**

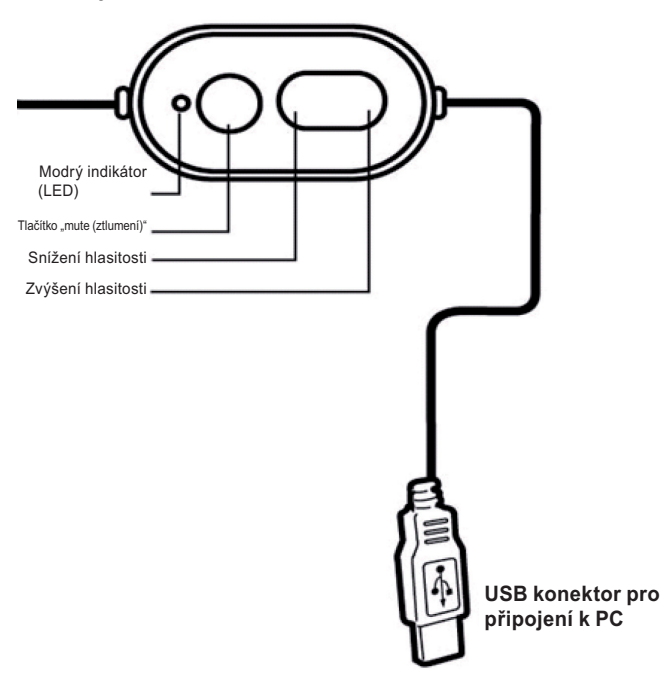

- 1. Konektor USB připojte k PC.
- 2. Operační systém automaticky rozezná připojené zařízení.
- 3. Před aktivováním zvukového zdroje zeslabte hlasitost pomocí ovládacího tlačítka "Volume (Hlasitost)".
- 4. Sluchátka si pohodlně usaďte na hlavě.
- 5. Spusťte zdroj zvuku a nastavte požadovanou hlasitost.

#### **Prohlášení o shodě**

Společnost Nedis B.V. De Tweeling 28 5215MC 's-Hertogenbosch The Netherlands, Tel.: 0031 73 599 1055, E-mail: info@nedis.com

prohlašuje, že výrobek:

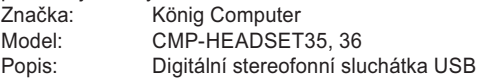

splňuje následující normy:

Elektromagnetická kompatibilita:

 EN 55022:1998/A1:2000/A2:2003 Class B, EN 61000-3-2 :2000, EN61000-3-3:1995/A1:2001, EN 55024:1998/A1:2001/A2:2003 (IEC 61000-4-2:2001, IEC 61000-4-3:2002, IEC 61000-4-4:1995/A1:2000/A2:2001, IEC 61000-4-5:2001, IEC 61000-4-6:1996/A1:2000, IEC 61000-4-8:2001, IEC 61000-4-11:2001).

a odpovídá ustanovením směrnice 89/336/EEC. 's-Hertogenbosch, 9. června 2008

Mrs. J. Gilad Obchodní ředitel

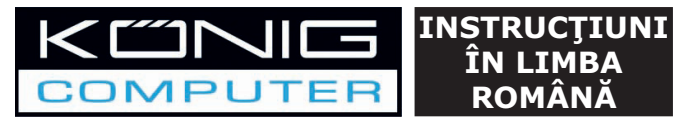

**Căşti cu USB**

**Butonul de reglare a volumului sunetului la intrare şi microfonul**

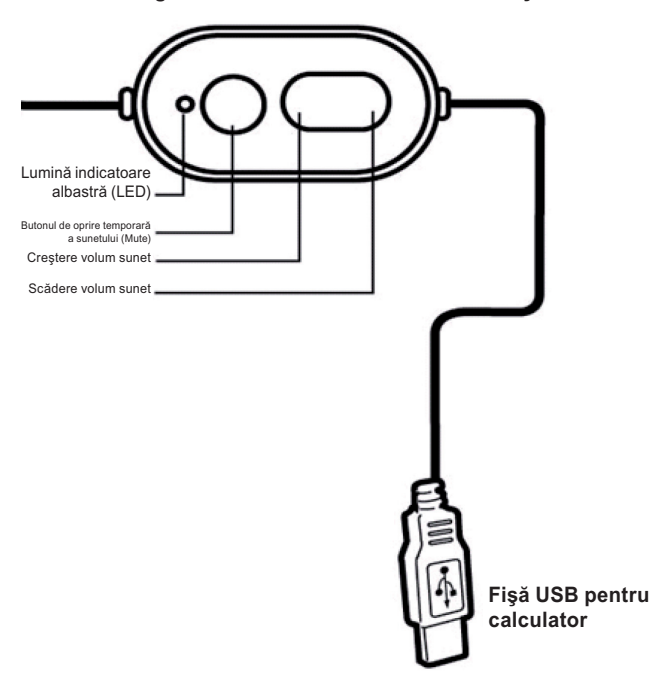

- 1. Introduceti fisa USB în priza de pe unitatea centrală a PC-ului.
- 2. Sistemul va recunoaşte dispozitivul în mod automat.
- 3. Înainte de a activa sursa audio, nu uitaţi să reduceţi la minim volumul sunetului cu ajutorul butonului de reglare a volumului.
- 4. Reglati căștile pe cap, astfel încât să obtineti un confort maxim la purtarea lor.
- 5. Activati sursa audio și reglati volumul sunetului în functie de necesitățile Dvs.

#### **Declaraţie de conformitate**

Noi, Nedis B.V., De Tweeling 28, 5215MC 's-Hertogenbosch Olanda, Tel.: 0031 73 599 1055, Email: info@nedis.com

Declarăm că acest produs: Denumire: König Computer Model: CMP-HEADSET35, 36 Descriere: Căsti digitale stereo cu USB Este în conformitate cu următoarele standarde: EMC: EN 55022:1998/A1:2000/A2:2003 Class B, EN 61000-3-2 :2000, EN61000-3-3:1995/A1:2001, EN 55024:1998/A1:2001/A2:2003 (IEC 61000-4-2:2001, IEC 61000-4-3:2002, IEC 61000-4-4:1995/A1:2000/A2:2001, IEC 61000-4-5:2001, IEC 61000-4-6:1996/A1:2000, IEC 61000-4-8:2001, IEC 61000-4-11:2001).

Conform prevederilor directivei 89/336/EEC. 's-Hertogenbosch, 9 iunie 2008

J. Gilad Director achizitii